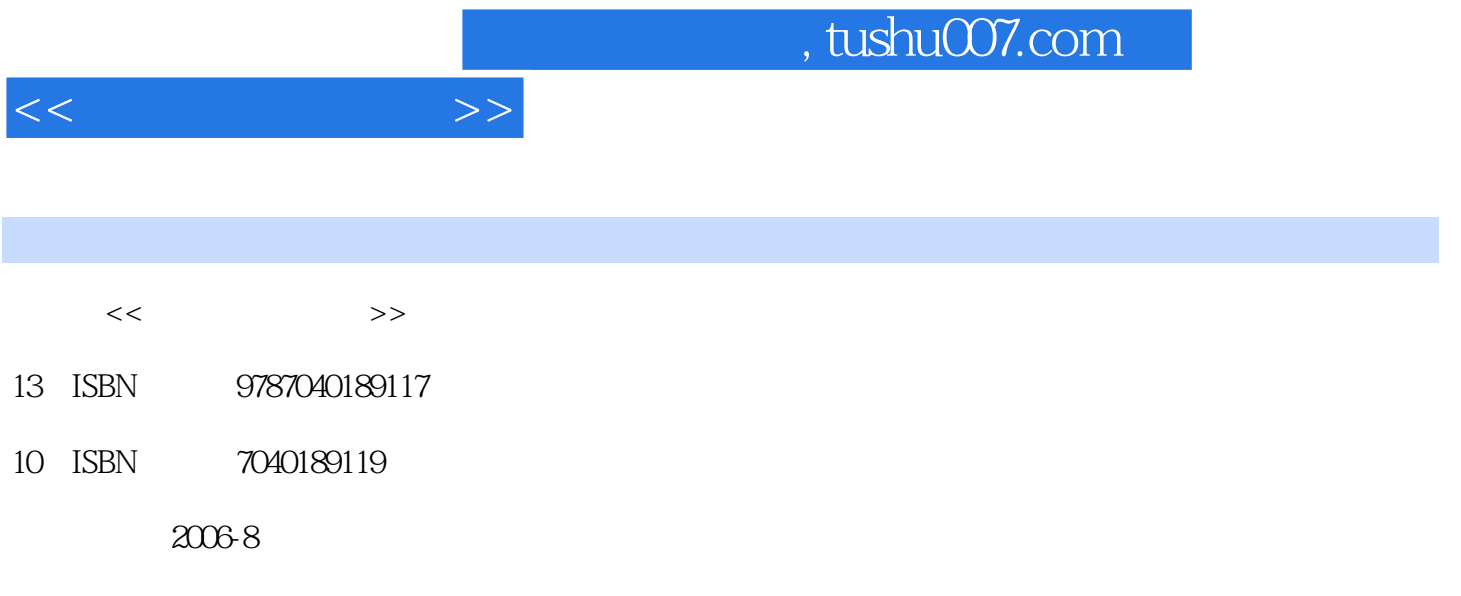

页数:312

PDF

更多资源请访问:http://www.tushu007.com

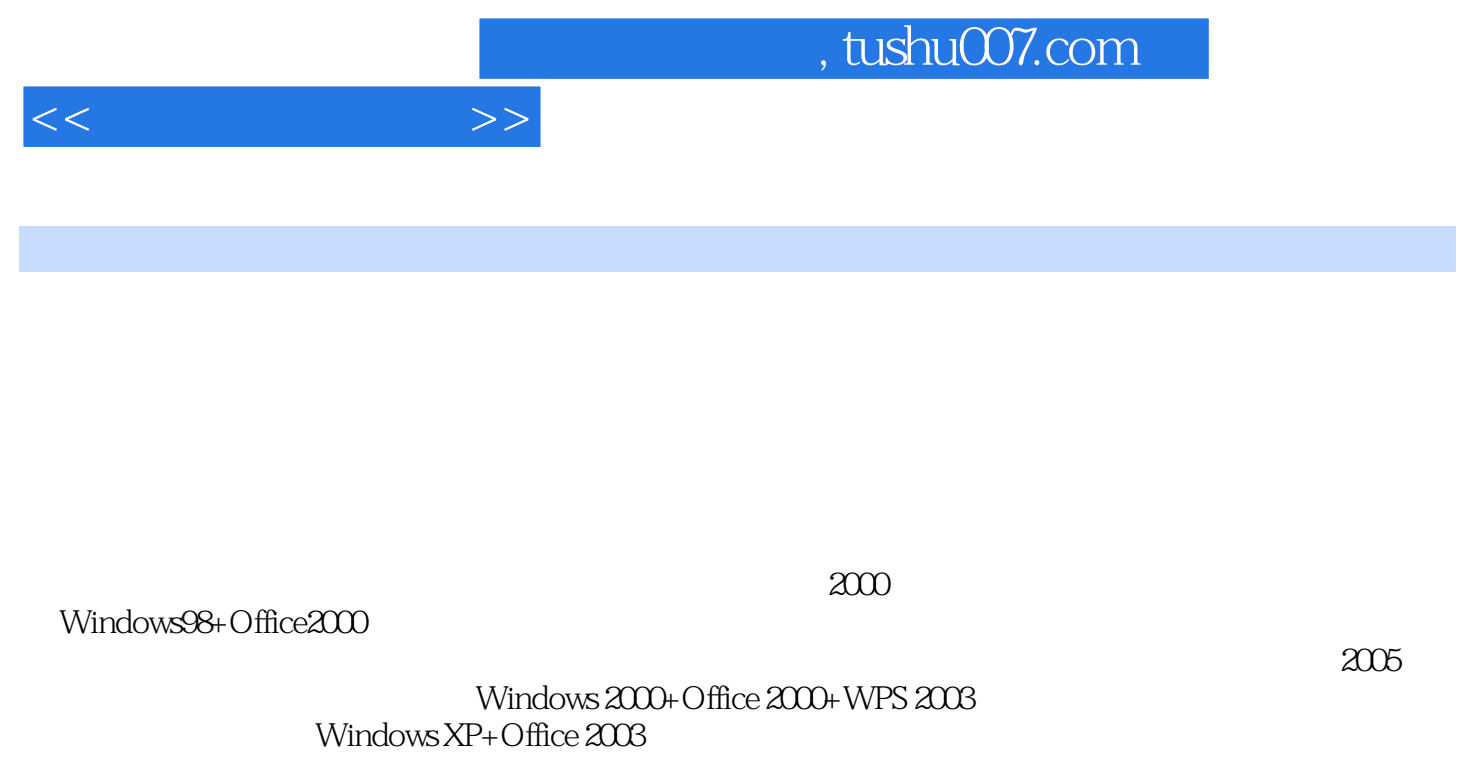

6 Windows XP Word 2003 Excel 2003 **Excel 2003** PowerPoint 2003 **Intemet** 

WindowsXP+Office 2003

 $\frac{2}{3}$ 

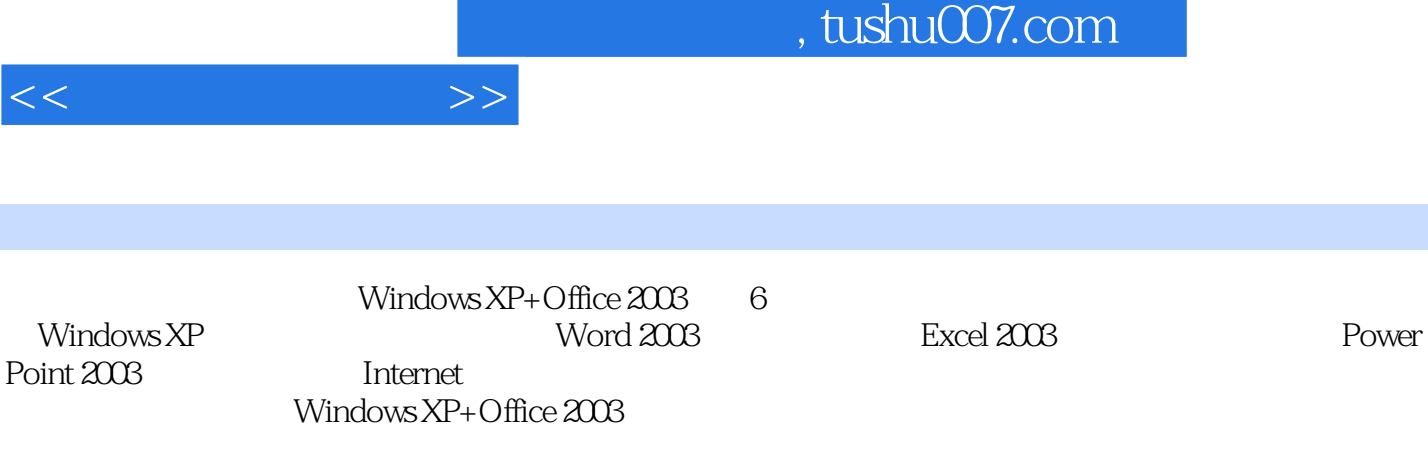

Windows XP+Office 2003

Windows XP+Office 2003

 $<<$  the set of  $>>$ 

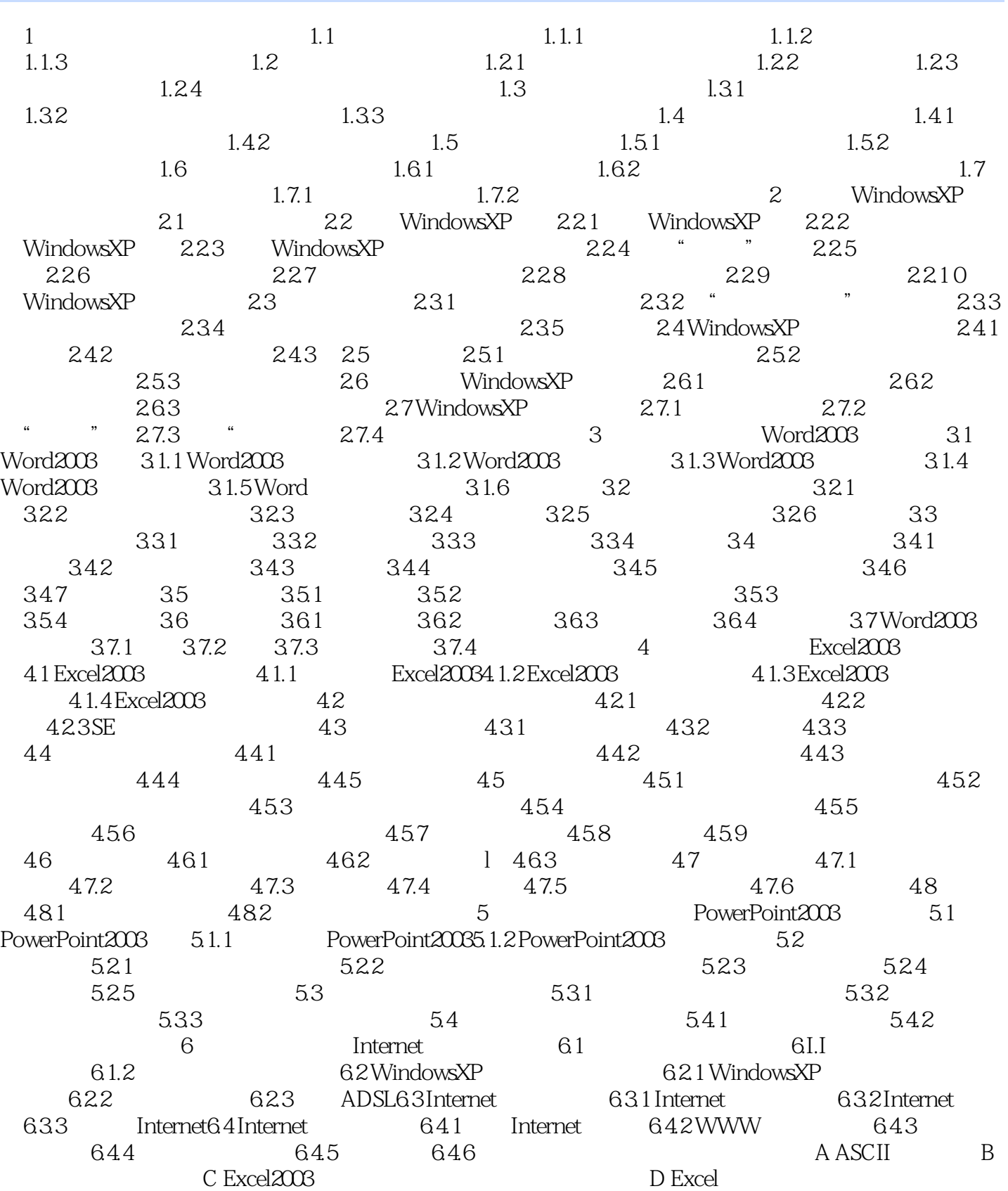

## $,$  tushu007.com

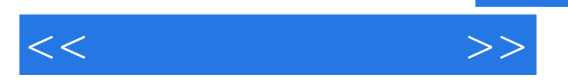

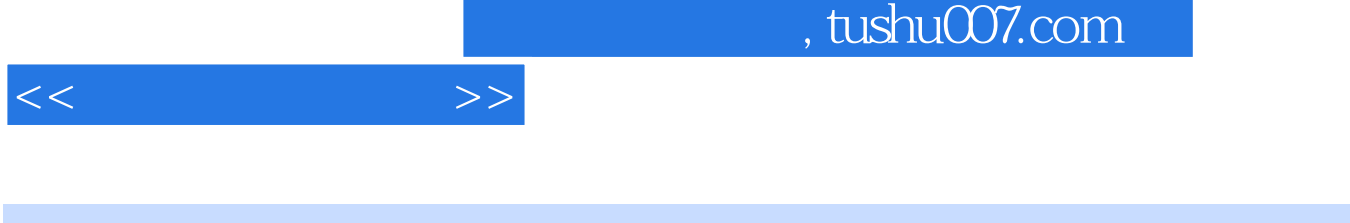

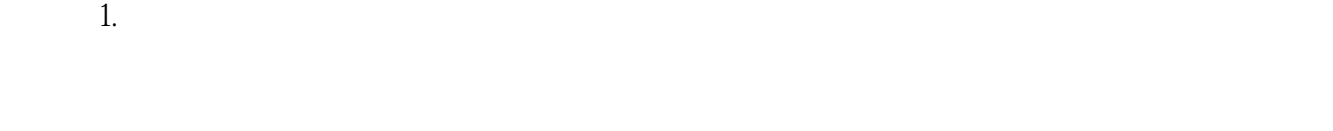

 $2.$ 

 $0<sub>1</sub>$ 

 $26$ 

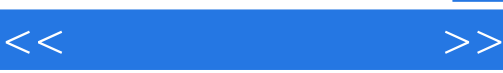

 $(W$ indows  $XP+O$ ffice $2003$ 

 $(Windowns XP+Office2003)$ 

 $(Windows XP+Office2003)$ 

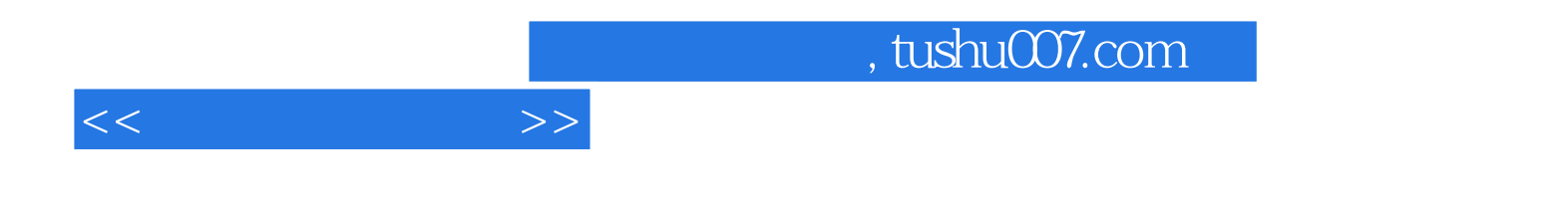

本站所提供下载的PDF图书仅提供预览和简介,请支持正版图书。

更多资源请访问:http://www.tushu007.com